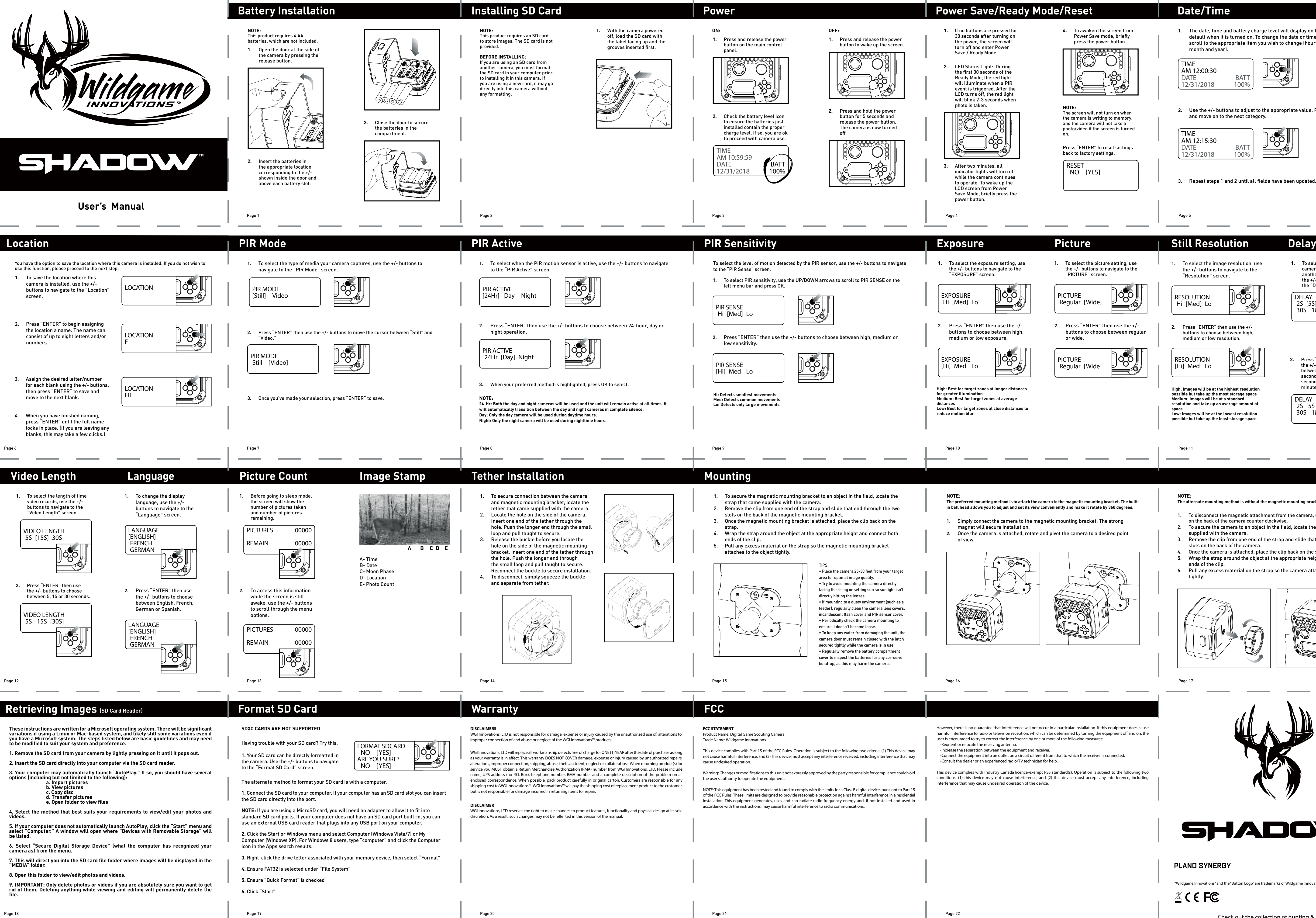

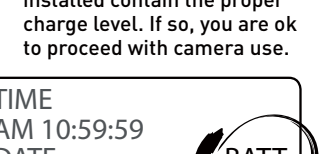

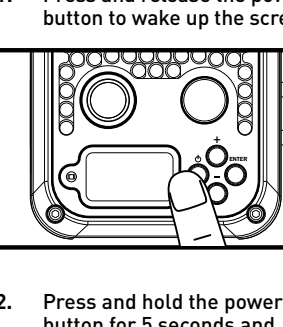

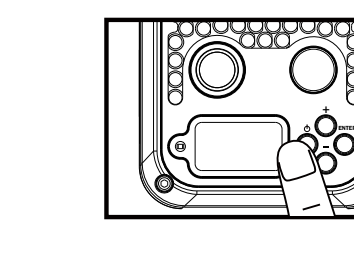

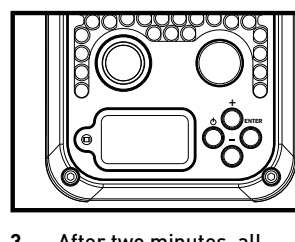

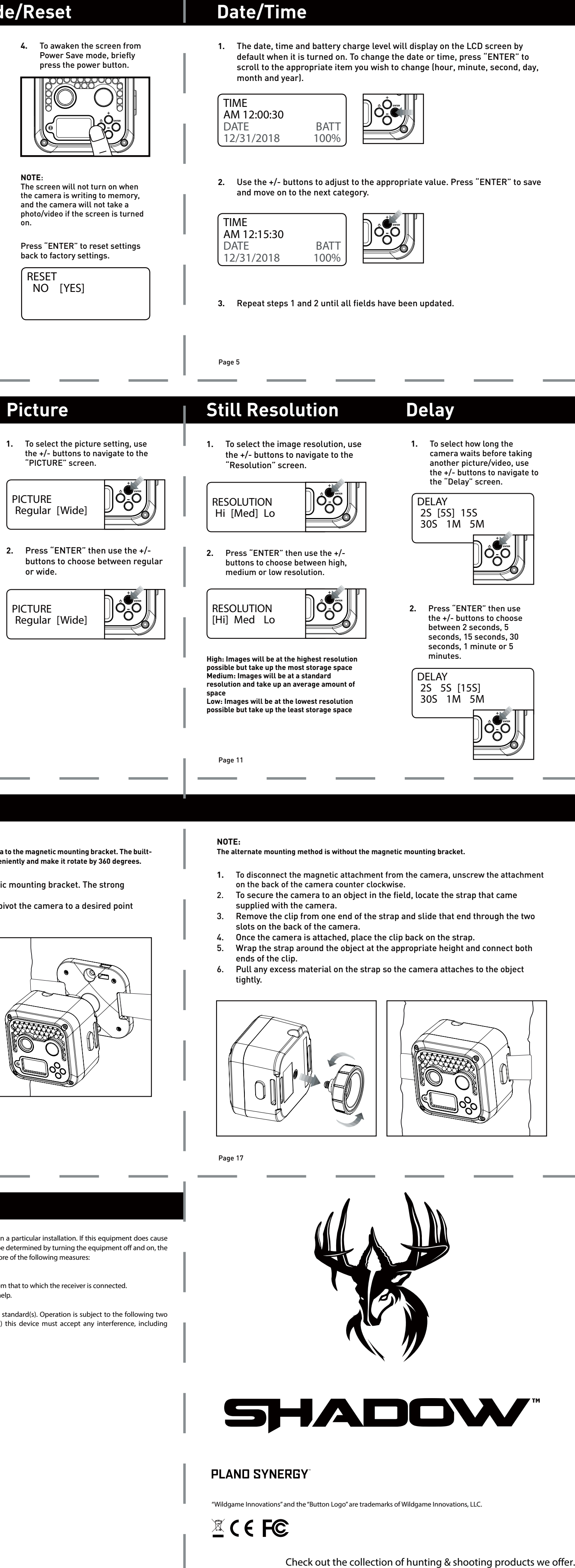

back to factory settings.